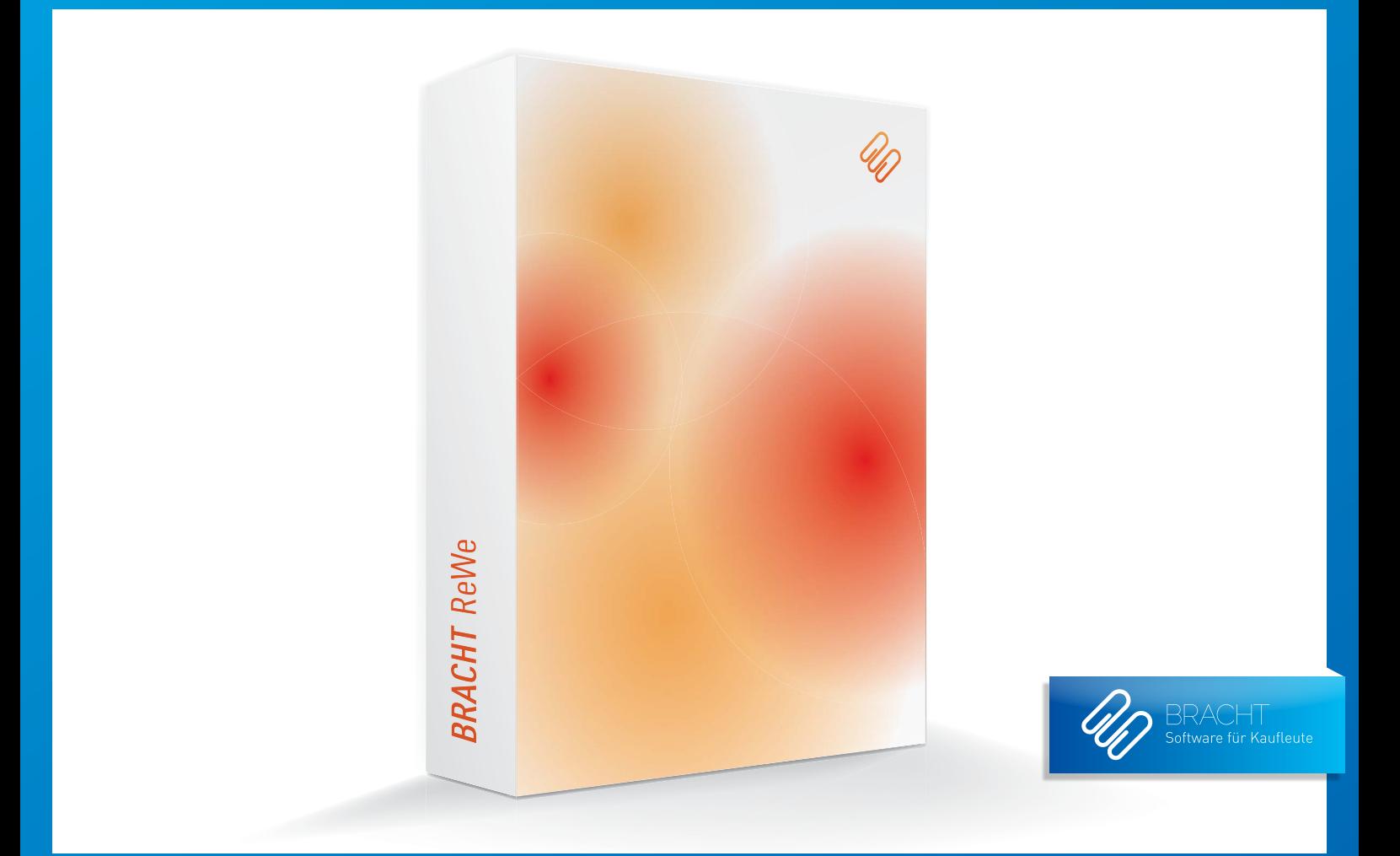

# BRACHT ReWe Professionelle Software für Ihr Rechnungswesen

# <sup>2</sup> Inhalt

- 4 Ergonomisch und sicher Warum BRACHT ReWe?
- 6 Finanzbuchhaltung Die perfekte Basis für Ihr Rechnungswesen
- 12 Module Finanzbuchhaltung Die richtigen Erweiterungen für Ihre Ansprüche
- 20 Kostenrechnung Für die exakte Zuordnung von Kosten und Erträgen
- 23 Module Kostenrechnung Leistungsstarke Tools
- 24 Anlagebuchaltung Das ideale Werkzeug zur Verwaltung Ihrer Anlagegüter
- 26 Finanzbuchhaltung speziell für soziale Einrichtungen Module für Vereine, Stiftungen, Sozial- und Pflegeeinrichtungen
- 28 Übersicht Funktionen Lückenlos praktikabel

# Innovation und Zukunftssicherheit

Informationen klar und schnell erhalten, Überblick und Details auf einen Blick. Die BRACHT ReWe ist eine komplette Softwarelösung, die alle Bereiche ihres Rechnungswesens optimal abdeckt.

3

Durch eine hochergonomische Erfassung, sichere Abläufe und ein umfangreiches Berichtswesen bekommen Sie Zeit für die Dinge abseits der Routinearbeiten. Zu den Anwendern zählen kleine und mittelständischen Betriebe bis hin zu Konzernunternehmen. Darüber hinaus deckt das Bracht ReWe auch die besonderen Anforderungen von soziale Einrichtungen ab. Zahlreiche Testate, Zertifikate und Zulassungen geben Ihnen die Sicherheit einer etablierten, innovativen Softwarelösung. Der Leistungsumfang umfasst: Finanzbuchhaltung, Kostenrechnung, Anlagenbuchhaltung und Controlling.

# Ergonomisch und sicher

# Warum BRACHT ReWe?

# IM STANDARD UMFASSEND

Die Bracht ReWe ist eine SQL-Server basierte Software, die bereits im Standardumfang alle Anforderungen an eine moderne Softwarelösung erfüllt. Hierzu zählen auch Datenträgerüberlassung gemäß GoBD im IDEA-Format, UStVa und Zusammenfassende Meldung per ELSTER sowie Datenimport und -export im DATEV-Format.

# MODULARER AUFBAU

Durch den Einsatz weiterer Module kann der Leistungsumfang der Bracht ReWe genau auf Ihre individuellen Bedürfnisse abgestimmt werden.

# INTEGRATION

Im Rahmen einer komplexen EDV-Landschaft lässt sich die Bracht ReWe optimal integrieren. So kann die Kommunikation mit anderen Softwareprodukten, wie Abrechnungsprogrammen oder Lohn- und Gehaltsprogrammen direkt auf Datenbankebene (Online-Schnittstelle) oder über verschiedene Dateiformate, auch DATEV-LODAS, realisiert werden. Zusätzlich steht ein Universalimport zur Verfügung, mit dem csv- und Excel Dateien importiert werden können.

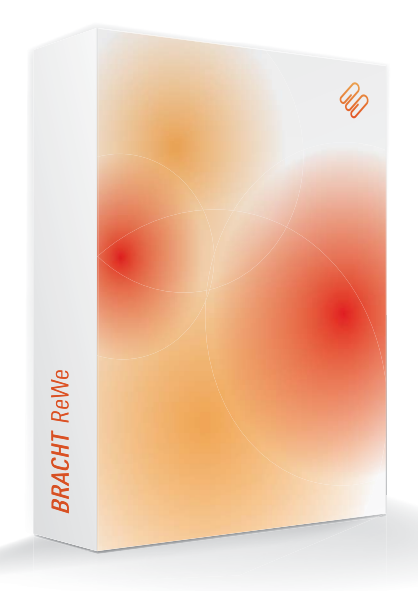

# MEHRJAHRESKONZEPT

Die Bracht ReWe ermöglicht Ihnen den parallelen Zugriff auf beliebig viele Wirtschaftsjahre und Buchungsperioden in einem Mandanten. Dies gilt natürlich auch für abweichende Wirtschaftsjahre. Das erleichtert nicht nur die Recherche im Kontoauszug, auch jahresübergreifende Auswertungen sind in allen Bereichen problemlos möglich.

# INTEGRATION MICROSOFT® OFFICE/OPENOFFICE:

- · Alle Berichte, sowie Konto- und OP-Auszüge lassen sich mit einem Mausklick nach Excel® oder Calc exportieren.
- · Der Versand von E-Mails und der Aufruf einer Kunden- oder Lieferanten-Homepage ist direkt aus dem Personenkonto möglich.

# RECHTEVERWALTUNG

Die Bracht ReWe verfügt über eine sehr feingliedrige Berechtigungsstruktur. So können Berechtigungen bis auf einzelne Kassen und Berichte mandantenspezifisch vergeben werden.

Zusätzliche Sicherheit erhält der Anwender durch die Protokollierung fast aller Änderungen auf Datenbankebene.

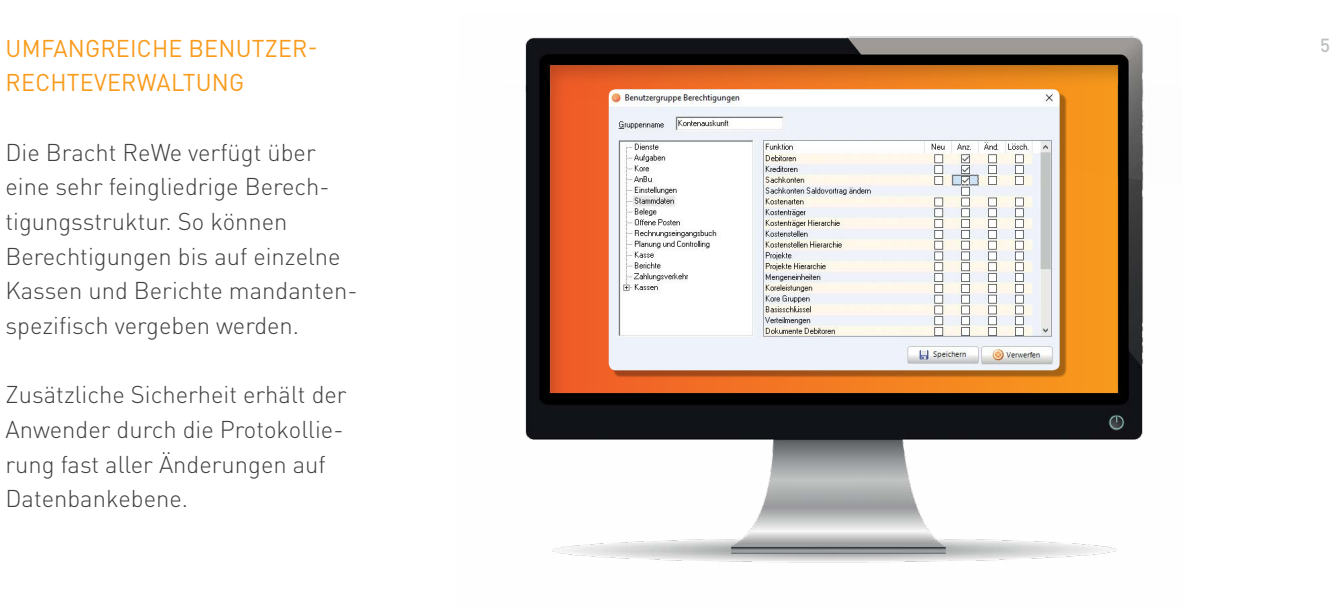

# PERFEKTE ERGONOMIE

Die Bracht ReWe zeichnet sich durch eine intuitive und hochergonomische Bedienbarkeit aus. Durch die übersichtliche Werkzeugleiste finden Sie sich sofort zurecht. Neben dem in einer Windows-Umgebung typischen Arbeiten mit der Maus wird gerade die Bedienung mit der Tastatur umfassend unterstützt.

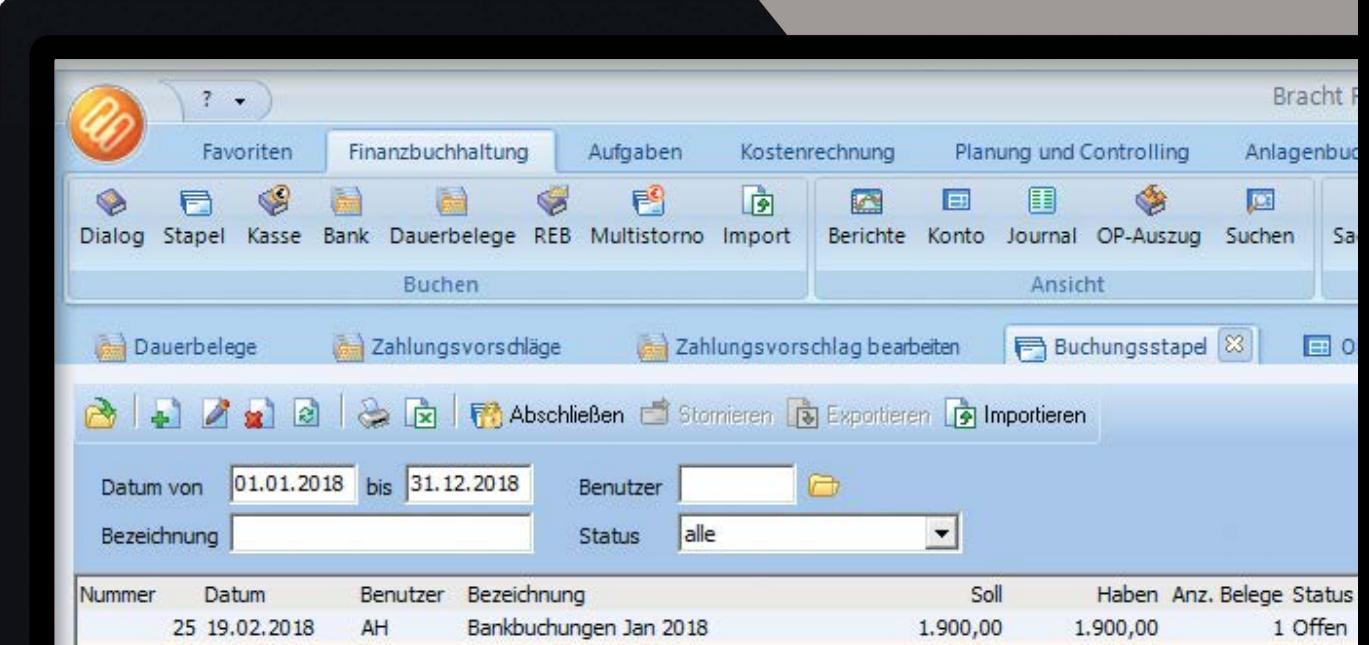

# Finanzbuchhaltung

Die perfekte Basis für ein professionelles Rechnungswesen

# **BUCHEN**

# Dialog oder Stapel – wie es beliebt

Durch vordefinierte Buchungsschemata lassen sich alle Geschäftsvorfälle einfach, schnell und sicher erfassen. Zusätzliche Unterstützung erhalten Sie durch eine Kontierungshilfe und kontenspezifische Popuptexte während der Erfassung. Belege können grundsätzlich direkt im Dialog oder über Stapel erfasst werden. Hierbei ist eine komplette Integration der in Stapeln erfassten Belege für alle Auswertungen und Listen vorhanden. Jeder Anwender kann beliebig viele eigene Stapel generieren und buchen. Alternativ können Sie in einen Stapel auch die Dateien eines vorgelagerten Systems, z.B. aus dem Lohnprogramm, importieren.

Viele besondere Buchungsvorgänge wie die Altteilesteuererfassung, Abgrenzungsbuchungen – auch jahresübergreifend – werden durch die Buchungsautomatik stark vereinfacht. Auch Anzahlungen werden automatisch bei

Zahlungseingang, bzw. -ausgang auf die richtigen Anzahlungsbzw. Steuerkonten verbucht. Zusätzlich zu den vordefinierten Buchungsschemata steht auch eine allgemeine klassische Erfassung "Soll-an-Haben" zur Verfügung.

# WER SUCHET, DER FINDET

### Suche über alle Belegfelder

In der Bracht ReWe Finanzbuchhaltung lassen sich Buchungen und Offene Posten durch eine übergeordnete Suchfunktion jahresübergreifend schnell und zielgenau finden. Per Drill-Down können Sie so bis in den Einzelbeleg oder Offenen Posten gelangen.

# DETAILS:

- · Anzeige aktueller Salden,
- auch inklusive offener Stapel
- · Saldo pro Rechtskreis

Steuerrecht und Handelsrecht

- · Aufrufen, Anlegen und Ändern von Konten, Zahlungskonditionen, Kostenstellen, u.v.m. direkt aus der Erfassung
- · Vordefinierbare Kontierungstexte
- · Stornofunktionen, auch für komplette Stapel
- · Ändern des Beleges bis zur Festschreibung möglich
- · Journalanzeige, Buchungen und Offene Posten
- · Direkte Erfassung von Kostenarten, -stellen, -trägern und Projekten (optional)
- · Automatische Abgrenzungsbuchungen für periodengerechte Zuordnung, auch jahresübergreifend
- · Beliebig viele Ausbuchungsfälle
- · Kontierungshilfe und Popup-Texte während der Erfassung
- · Dauerbelege für
- wiederkehrende Buchungen
- · Multistorno, d. h. automatisches Stornieren von selektierten Belegen
- · Hohe Erfassungssicherheit durch Benutzerberechtigungen, Vorkonfiguration von Konten und Gültigkeitsüberprüfungen
- · Erfassung von Anzahlungsrechnungen mit automatischer Umbuchung bei Zahlung und Schlussrechnung
- · Automatische Altteilesteuerbuchung durch Erfassung der Bemessungsgrundlage
- · Druck von Spendenbescheinigungen direkt aus der Erfassung

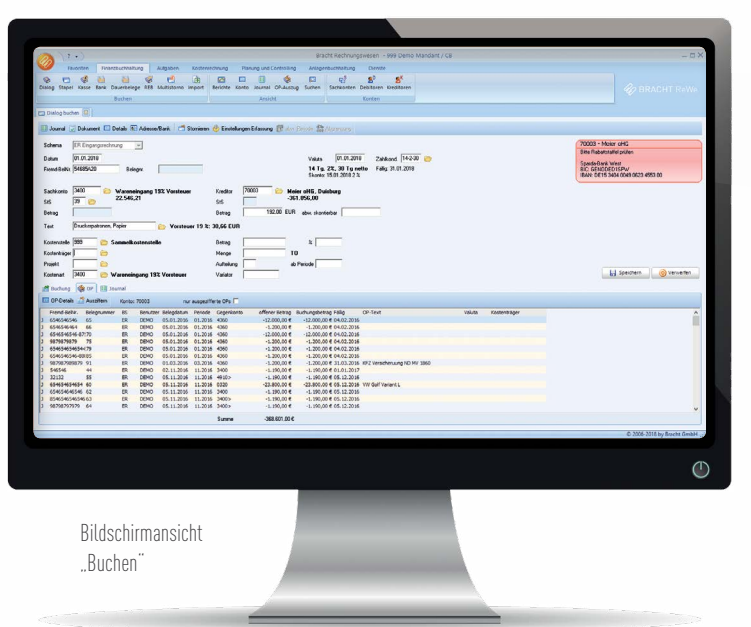

# SACHKONTEN FOR THE SACH SERVICE SERVICE SERVICE SERVICE SERVICE SERVICE SERVICE SERVICE SERVICE SERVICE SERVICE

Im Standard der Bracht ReWe Finanzbuchhaltung werden die wichtigsten Kontenrahmen SKR03, SKR04 und IKR einschließlich des Bilanzschemas gemäß BilMoG mitgeliefert.

Der Kontenplan kann individuell aus dem jeweiligen Kontenrahmen erstellt werden.

Im Sachkontenstamm werden auch direkt die notwendigen Verknüpfungen zur Kostenrechnung und Anlagenbuchhaltung hinterlegt, sodass eine doppelte Pflege der Daten aus der Kostenrechnung und Anlagenbuchhaltung nicht notwendig ist.

Umfangreiche Erfassungshilfen wie Buchungsinfos für die Erfassungsmaske, Kontierungstextvorschläge, und Kontierungsrichtlinien sind ebenso vorhanden wie Funktionen zur automatischen Verzinsung von Darlehenskonten.

Zusätzlich können Sachkonten auch als OP-Konten geführt werden. Dies erleichtert die Abstim-

mung für Konten wie "Durchlaufende Posten", "Geldtransit" oder "Scheckeingang", etc. Natürlich ist der Zugriff auf Salden und Buchungen direkt aus der Stammverwaltung möglich.

# DETAILS:

- · Kontonummer max. 8-stellig
- · Sachkonten als OP-Konten
- (z.B. für Geldtransit)
- · Permanente aktuelle Saldenvorträge
- · Zugriff auf Buchungen und Dauerbelege
- direkt aus den Stammdaten
- · Erfassungshilfen
- · Automatische Darlehensverzinsung
- · Spendenerlöskonten

# PERSONENKONTEN

Die Personenkontenverwaltung der Debitoren und Kreditoren bietet weit mehr als die bloße Speicherung von Stammdaten und Adressen. Alle Informationen wie Offene Posten, Salden, Buchungen, etc. sind direkt aus der Stammdatenmaske verfügbar. Zusätzliche Funktionen wie z.B. die Verknüpfung von

Debitoren und Kreditoren, die bis in den Mahn- bzw. Zahllauf greift, oder die automatische Ermittlung der Zahlungsmoral und die damit verbundene Ermittlung eines Bonitätstrends runden den überdurchschnittlichen Funktionsumfang ab.

### DETAILS:

- · Kontonummer max. 12-stellig
- · Freie Zuordnung von Sammelkonten
- · Gemischtes Kontokorrent mit automatischer Verrechnung
- · Abweichendes Zahlkonto für Factoring
- · Individuelle Zuordnung von Mahnsteuerungen
- · Funktion "Diverses Konto"
- · Alle Buchungen, Offene Posten und Auszifferungen per Drill-Down erreichbar
- · Kreditlimit, Zahlungsmoral und Zahlungstrend
- · Adressdaten mit allen Ansprechpartnern, Telefon- und Telefax- Durchwahlen, sowie E-Mail- und Internet-Adressen
- · Doublettensuche
- · Prüfung der Gültigkeit von Umsatzsteueridentnummern direkt aus der Stammdatenmaske
- · Mehrere Bankverbindungen pro Personenkonto
- · Aktualisierung der deutschen Bankverbindungen durch Updates der Deutschen Bundesbank · Mahn- und Zahlungshistorie
- · Verknüpfung mit externen Dokumenten

# **7 AHLUNGS- UND** LASTSCHRIFTVERKEHR

Mit der Bracht ReWe können Sie manuelle Zahlungen oder automatisierte Zahlungsvorschläge als Basis Ihrer Zahlungen und Lastschriften im SEPA-Format erstellen. Durch den Aufbau als Workcenter haben Sie alle notwendigen Informationen inklusive aktueller Salden zum Zeitpunkt der Zahlungslauferstellung auf einen Blick. Die Bracht ReWe optimiert Ihre Zahlungstermine aufgrund von Skonto- und Fälligkeitsfristen sowie Bankinformationen des Lieferanten und Kunden.

Eine manuelle Bearbeitung des Vorschlages ist problemlos möglich. So können Konten oder einzelne OPs hinzugefügt oder ausgeschlossen werden sowie nachträglicher Skontoabzug oder Änderung des Zahlbetrages, z.B. für Akontozahlungen gebucht werden.

Zahlungs- und Lastschriftläufe lassen sich komplett oder teilweise wiederholen. So kann ein einzelnes Avis nachgedruckt werden oder die SEPA-Datei erneut erstellt werden.

Eine manuelle Pflege der deutschen Bankverbindungen ist nicht notwendig, da im Rahmen der Updatepflege stets eine aktuelle Bankleitzahlendatei der Deutschen Bundesbank geliefert wird.

Der komplexen Verarbeitung von SEPA-Lastschriften mit verschiedenen Fristen, Mandaten und Besonderheiten bei Rücklastschriften, bzw. großen Zeitabständen beim Einzug, wird entsprechend Rechnung getragen.

# DETAILS:

- · Manuelle Zahlungen oder automatisierte Zahlungsvorschläge
- · Wahlweise Kontokorrentverrechnung in einem Zahllauf
- · Hinzufügen und Ausschließen von offenen Posten und Konten
- · Automatische Zahlungen an
- "Diverse" Lieferanten
- · Überweisung von Debitoren-Gutschriften
- · Akontozahlungen
- · Projekt- und Anzahlungen
- · Ändern von Skonto-Betrag und Skonto-Frist
- · Zahlungsavis zur detaillierten
- Angabe über die Offenen Posten
- · Aufteilung des Zahlbetrages auf mehrere Banken
- · Zahlung per Scheck oder SEPA-Format
- · Zahlungshistorie im Personenkonto
- · Aval-Verwaltung

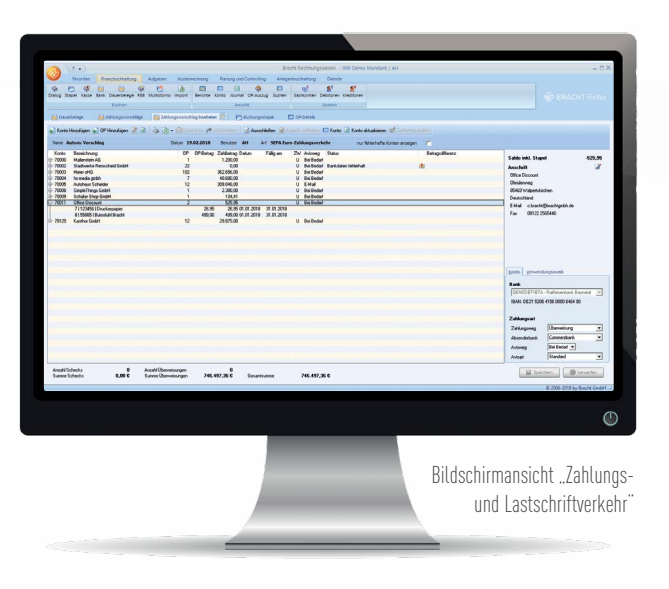

brachtsoftware.de

# OFFENE-POSTEN-VERWALTUNG 9

Die Offene-Posten-Verwaltung der Bracht ReWe stellt Ihnen eine Vielzahl von Berichten, z.B. Auszifferungsnachweise und Funktionen, z.B. Massenauszifferung und Kleinbetragausbuchung zur Verfügung. Alle Berichte sind als Bildschirm-, Druckausgabe, PDF oder Microsoft® Excel®-, bzw. OpenOffice Calc-Datei verfügbar. Per Drill-Down können Sie direkt aus der OP-Liste nicht ausgeglichene OPs verrechnen sowie Zahlungs- und Mahndetails verändern. Sie können darüber hinaus bis auf Belegebene weitere Informationen einsehen.

# DETAILS

- · OP-Kontoauszug
- · OP-Listen
- · OP-Stichtagsliste
- · OP-Stichtagsliste für Wirtschaftsprüfer
- · Saldenbestätigungen inkl. OP-Auszug
- · Automatisierte Massenauszifferung
- · Fälligkeits- und Zahlungsübersicht
- · Negativliste zur Früherkennung möglicher Zahlungsausfälle
- · OP-Ausgleichslisten
- · Auszifferungsnachweis
- · Gemischtes Kontokorrent mit automatischer

Verrechnung bei Zahlungen und Mahnungen

- · Meldeliste für Kreditversicherer
- · OP-Listen je Einkaufsverband oder Zentralregulierer (optional)

# INDIVIDUELLES MAHNWESEN

Die Bracht ReWe stellt ein leistungsstarkes und individuelles Mahnmanagement zur Verfügung. So kann auch mehrsprachig in Abhängigkeit von einzelnen Kunden oder Kundengruppen eine individuelle Mahnung erstellt werden. Hierbei kann in Abhängigkeit der Mahnstufe und des einzelnen Debitors die Mahnung per Brief, E-Mail oder Fax versendet werden.

Durch die Möglichkeit, Mahnläufe ganz oder teilweise zu wiederholen, bzw. zurückzusetzen und dies auch aus dem einzelnen Debitor, hat der Anwender die Flexibilität auf alle Notwendigkeiten zu reagieren. Für den Inkassofall stehen umfangreiche Funktionen und separate Auswertungen zur Verfügung.

# DETAILS

- · Individuelle Mahnart pro Debitor
	- · Maximal 9 Mahnstufen
- · Mahnlimit pro OP und Mahnung
- · Mahnzinsen und -kosten pro Mahnstufe
- · Mehrsprachige Texte konfigurierbar
- · Mahnen von "Diversen" Kunden
- · Zurücksetzen und Wiederholen eines durchgeführten Mahnlaufes möglich
- · Ausschluss oder Hinzufügen von OPs
- · Automatisierter Inkasso-Ablauf und separate Verwaltung der Inkassofälle
- · Mahnung per Brief, E-Mail oder Fax möglich
- · Separate Erinnerungsschreiben z.B. bei unberechtigtem Skontoabzug

# DATENEXPORT GEM. GoBD

Die Grundsätze zur ordnungsmäßigen Führung und Aufbewahrung von Büchern, Aufzeichnungen und Unterlagen in elektronischer Form sowie zum Datenzugriff sehen einen Datenexport in einem definierten Format vor. Die Bracht ReWe exportiert alle relevanten Daten im IDEA Format. Dieses Format kann nicht nur durch Betriebsprüfer der Finanzverwaltung gelesen werden, sondern auch von vielen Steuerberatern und Wirtschaftsprüfern.

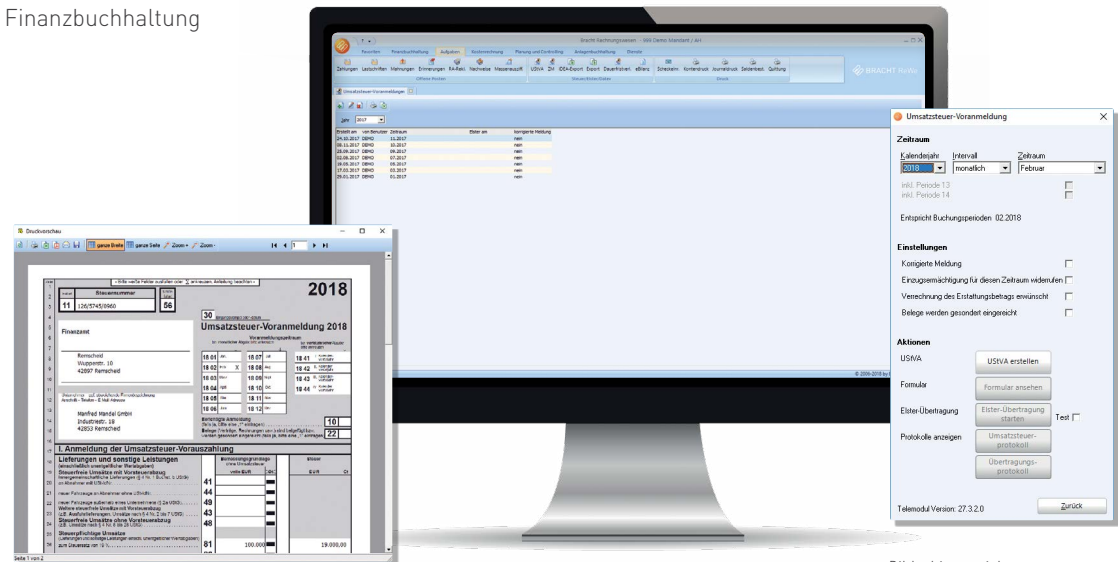

# 10 UMSATZSTEUERVORANMELDUNG

Die Umsatzsteuervoranmeldungen können wahlweise monatlich oder quartalsweise erstellt werden.

Vor dem Versand per ELSTER – unterstützt werden das Softwarezertifikat und der G&D StarSign USB Token – können Sie die ermittelten Werte im Originalformular am Bildschirm einsehen. Selbstverständlich stellt ihnen die Bracht ReWe Finanzbuchhaltung auch eine Umsatzund Vorsteuerverprobung in Protokollform zur Verfügung. Alle gemeldeten Voranmeldungen werden in einer Tabelle mit dem Erstell- und Versanddatum gespeichert und können nachträglich eingesehen werden. So ist nachvollziehbar, welcher Benutzer wann welche Werte gemeldet und übertragen hat.

Auch die automatische Erstellung der Dauerfristverlängerung gehört selbstverständlich zum Leistungsumfang.

# **BERICHTSWESEN**

Leistungsstarke, aussagekräftige und detaillierte Berichte sind ein wichtiger Bestandteil der Bracht-ReWe Finanzbuchhaltung. Grundsätzlich können Sie alle Berichte wahlweise auf den Monitor, den Drucker, als PDF oder Microsoft® Excel®-, bzw. OpenOffice Calc-Datei ausgeben. Zusätzlich steht Ihnen eine Volltextsuche innerhalb des Berichtes zur Verfügung. Mit der so genannten "Drill-Down"-Funktionalität können Sie aus den Auswertungen und Berichten direkt auf die Konten und einzelne Buchungsbelege zugreifen, um zu erkennen, welche Einzelbelege sich hinter einer Zahl verbergen.

Es steht Ihnen eine große Anzahl von Auswertungen bereits im Standard zur Verfügung. Zusätzlich lassen sich individuelle Berichte mit dem Modul Report-Designer erstellen.

Alle Auswertungen können über den gesamten Umfang der Wirtschaftsjahre erstellt werden. Durch die Erstellung von

Bildschirmansicht "Umsatzsteuervoranmeldung"

individuellen BWA-Steuerungen lassen sich zielgruppenspezifische Auswertungen erstellen. Selektionen und Sortierungen sind auf Basis fast aller Datenbankfelder möglich und lassen sich als Favoriten speichern. Auch die Erstellung der E-Bilanz ist mit der Bracht ReWe problemlos möglich.

### DETAILS

- · Bilanzen mit Gewinn- und Verlustrechnung, Vorjahresvergleichen und Kontennachweisen · E-Bilanz
- · BWA, Monat- und Jahresvergleiche, jahresübergreifende Auswertungen
- · Sachkonten Summen- und Saldenlisten
- · Sachkonten OP-Listen
- · Debitoren Summen- und Saldenlisten
- · Debitoren OP und OP-Stichtagslisten
- · Kreditoren Summen- und Saldenlisten
- · Kreditoren OP und OP-Stichtagslisten
- · Fälligkeitsübersichten
- · Debitoren- und Kreditorenumsatzlisten
- · Debitoren Inkassoliste
- · Journaldruck, beliebig wiederholbar
- · Jahreskontendruck, beliebig wiederholbar
- · Umfangreiche Selektions- und Sortiermöglich-
- keiten mit Speicherung als Favorit
- · Berechtigung pro Bericht möglich

Das Kassenbuch lässt das zeitaufwendige, handschriftliche Führen von Kassenbüchern der Vergangenheit angehören. Im Rahmen des Monatsabschlusses erfolgt eine Kassenbestandsprüfung und der Ausdruck des Kassenbuches. Obwohl alle Belege jetzt gebucht sind, können Sie trotzdem auf das abgeschlossene Kassenbuch als "historisches Kassenbuch" zugreifen. Durch umfangreiche Hilfestellungen und Sicherheitseinstellungen kann das Kassenbuch auch von "Nichtbuchhaltern" geführt werden.

# DETAILS

- · Permanente Prüfung auf negativen Kassenbestand
- · Frei definierbare Buchungstexte inkl. Kontierung
- · Kontierungshilfe für Buchungstexte
- · Druck von Ein- und Ausgabebelegen direkt aus der Erfassung
- · Kassenprüfung inkl. Protokoll- Druck
- · Bis zum Abschluss können alle Belege geändert, gelöscht oder eingefügt werden
- · Historisches Kassenbuch

#### KASSENBUCH 11 ZUSAMMENFASSENDE MELDUNG

Die Funktion Zusammenfassende Meldung überträgt die zu meldenden Umsätze aus dem EU-Binnenmarkt an das Bundesamt für Finanzen in Saarlouis per ELSTER. Hierbei werden nur Umsatzsteuer- Identnummern mit qualifizierter Prüfung übertragen, die direkt aus der Software geprüft werden. Für die eigenen Unterlagen wird ein detailliertes Übertragungsprotokoll gespeichert

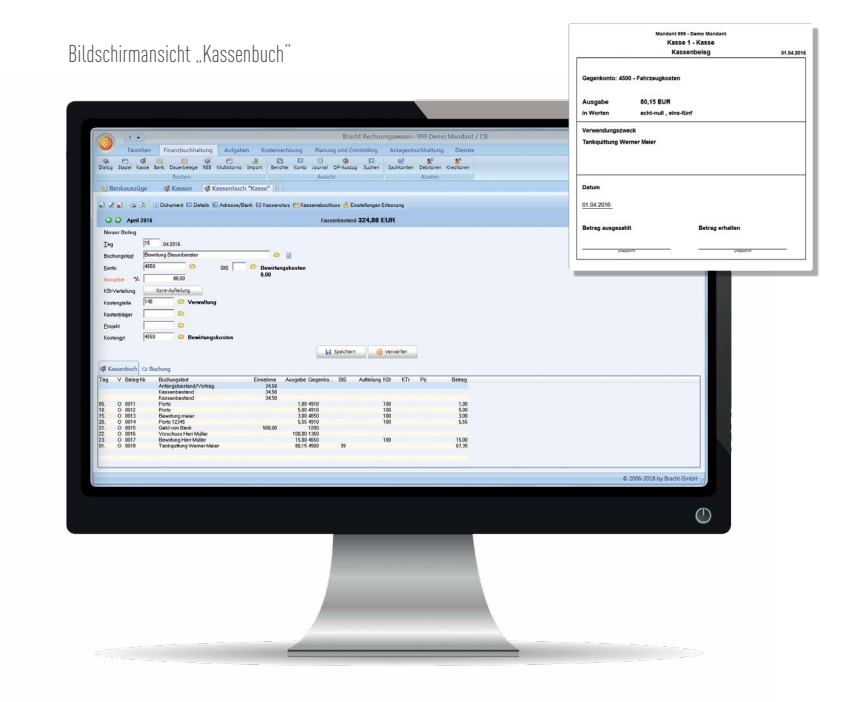

# Module Finanzbuchhaltung

# Die richtigen Erweiterungen für Ihre Ansprüche

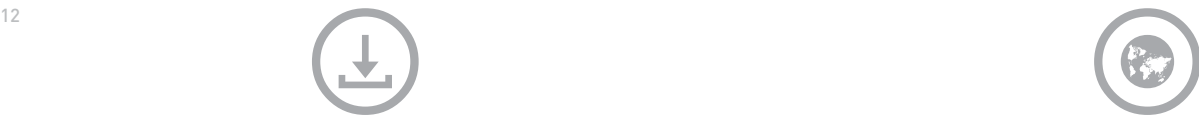

# MODUL RECHNUNGSEINGANGSBUCH

Zur Unterstützung Ihrer Eingangsbelegkontrolle steht Ihnen das Modul Rechnungseingangsbuch zur Verfügung. Hier können Sie Eingangsbelege auch mandantenübergreifend in Teilen erfassen, wenn Sie zum Zeitpunkt der Belegerfassung noch nicht wissen, auf welche Kostenstelle oder Konto der Beleg gebucht werden soll.

Bei der Erfassung kann zusätzlich eine Zahlungssperre erfasst werden, so dass der Beleg für Auswertungen zur Verfügung steht, jedoch nicht in den Zahlungslauf übernommen wird.

Zusätzlich lassen sich Verarbeitungsinformationen (Abteilung, Termine, etc.) mit dem Beleg verknüpfen. Die Art der Termine kann beliebig definiert werden. Darüber hinaus steuert ein komplettes Abwesenheitsmanagement den Beleg- und Aufgabenworkflow auf Anwender und/oder Abteilungsebene.

Im Menü "Rechnungen im Umlauf" können Sie Ihren Belegfluss nach verschiedenen Kriterien überwachen. So sehen Sie, welche Belege z.B. die Abteilung EDV noch hat, welche Belege heute zurückerwartet oder welche Belege von welchem Mitarbeiter gerade bearbeitet werden.

Wahlweise kann, nach kompletter Erfassung des Beleges, dieser von einem autorisierten Mitarbeiter freigegeben werden. Nach abschließender Bearbeitung wird der komplettierte Beleg mit einem Klick gebucht. Zusätzlich steht ein Rechnungsausgangs-Reklamationsmanagement zur Verfügung.

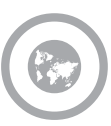

# MODUL AUSLANDSZAHLUNGSVERKEHR

Dieses Modul ermöglicht komfortabel grenzüberschreitende Zahlungen aus dem Kapital-, Dienstleistungs- und Güterverkehr mit dem Ausland inklusive der Erstellung der statistischen Angaben gemäß dem deutschen Außenwirtschaftsrecht. Hierzu werden neben der BIC- und IBAN-Nummer die notwendigen Meldedaten im Kreditoren-Stamm hinterlegt. Da auch inländische Banken von im Ausland ansässigen Unternehmen den Bestimmungen des deutschen Außenwirtschaftsrechts unterliegen, berücksichtigt die Bracht ReWe dies selbstverständlich ebenfalls.

- · Zahlungen innerhalb des Euro-Geltungsbereichs
- · Zahlungen außerhalb der
- Staaten des Euro-Geltungsbereichs
- · Übermittlung der Meldesätze gemäß
- deutschem Außenwirtschaftsrecht

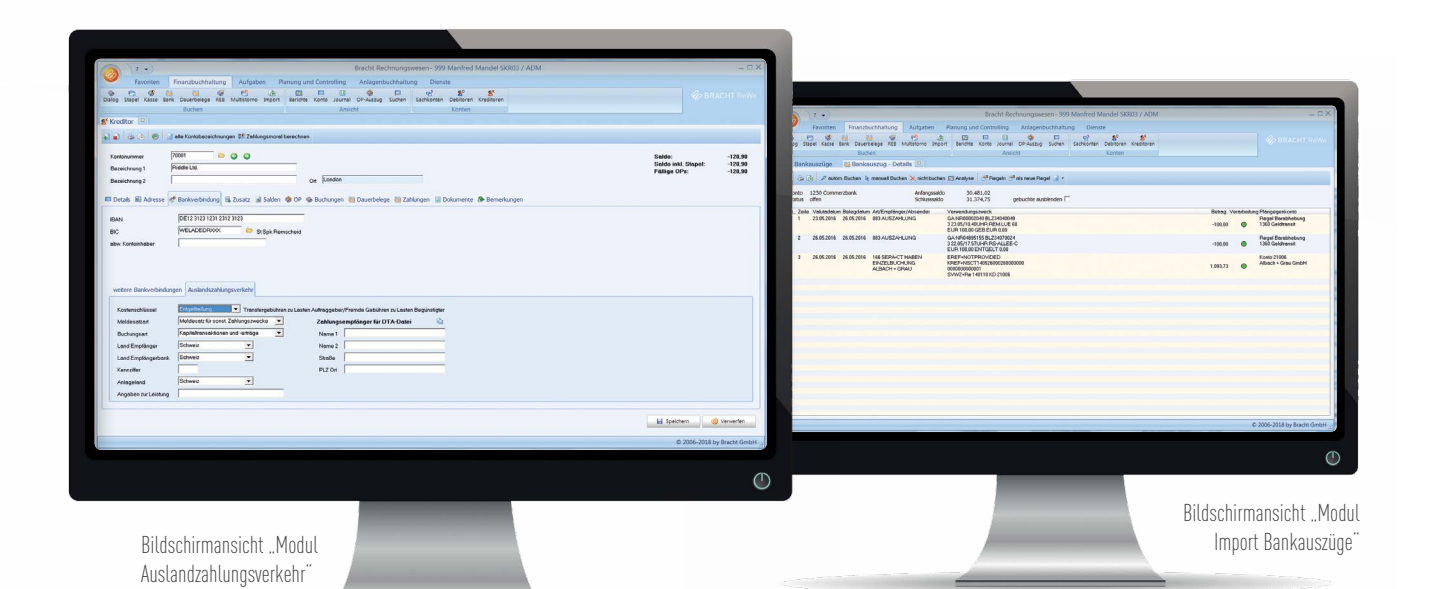

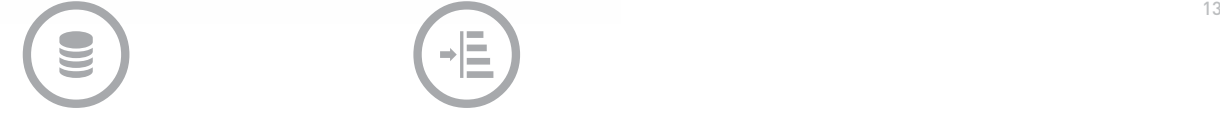

MODUL WÄHRUNG

Mit dem Modul Währung können Sie Ein- und Ausgangsbelege in Fremdwährung buchen, sowie Bankkonten in Fremdwährung verwalten. Durch den täglichen Import von mehr als 30 wichtigen Währungskursen, die die Europäische Zentralbank als Download zur Verfügung stellt, ist die Pflege der tagesaktuellen Kurse ohne jeden Aufwand möglich. Gebuchte Konten werden zwar in Buchhaltungswährung geführt, die Währungsinformationen sind aber pro Buchung verfügbar, sodass z.B. auch die Mahnung oder Zahlung in Fremdwährung erfolgt.

### Details:

- · Verwaltung beliebig vieler Währungen
- · Erfassung von Eingangs- und Ausgangsbelegen in Fremdwährung
- · Automatische Umrechnung in Buchhaltungswährung
- · Automatische Buchung von Währungsdifferenzen
- · Automatische Erstellung von Bewertungslisten zur Umsatzsteuer-Voranmeldung
- · Führen von Bank- und Kassenkonten in Fremdwährung
- · Mahnungen in Fremdwährung

# MODUL IMPORT BANKAUSZÜGE

Das Modul Import Bankauszüge ermöglicht Ihnen den Import und die automatisierte Verarbeitung von Bankauszugsdateien im MT-940-Format.

Durch Hinterlegung von Buchungsvorschriften die neben den Kontierungsinformationen natürlich auch Sicherheitsbeschränkungen wie maximaler Betrag oder Frequenz der Abbuchung, etc. enthalten, werden die Belege automatisch verbucht – dies gleichermaßen für Zahlungseingänge Ihrer Kunden oder für Abbuchungen Ihrer Lieferanten.

Hierbei werden erkannte offene Posten automatisch ausgeziffert. Durch die Darstellung als Ampel fallen nicht erkannte Buchungen direkt auf und können durch neue Importregeln, die direkt aus der Buchung definiert und angewendet werden, erneut verarbeitet werden. Durch konfigurierbare Vorgaben von Gültigkeitsprüfungen z.B. ob die Kundennummer und die Rechnungsnummer vorhanden sein müssen und der Betrag zur Rechnungsnummer passt, ist die Sicherheit der automatischen Erkennung gewährleistet.

Auch der Import von Zahlungen per Vorkasse, d. h. ohne bereits vorhandenem Offenen Posten wird unterstützt.

Werden mit dem sogenannten "Kontenrundruf" mehrere Bankkonten abgefragt, können diese auch mandantenübergreifend in einem Vorgang importiert werden.

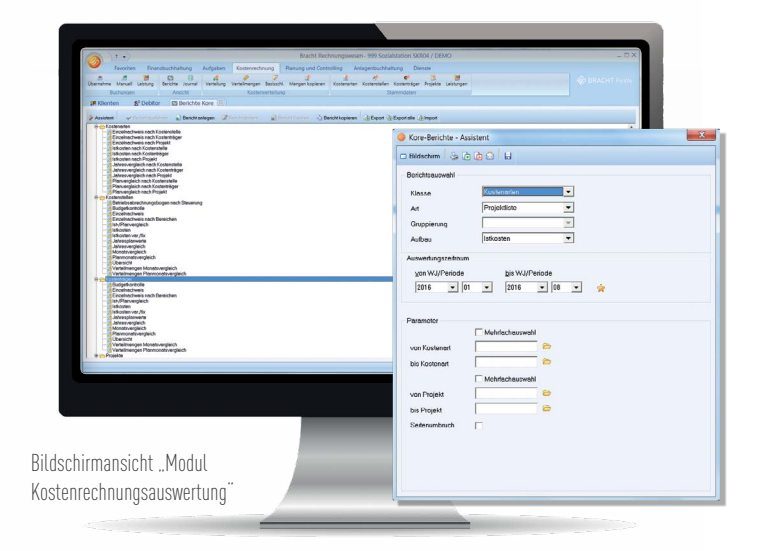

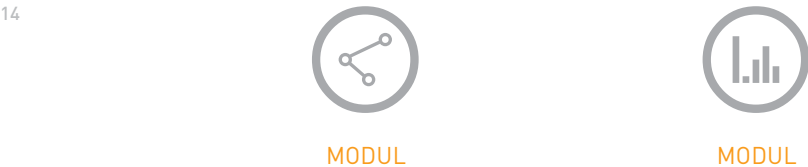

VERBÄNDE

Durch einfache Verknüpfung von Verbänden mit Verbandsmitgliedern im Debitoren-, bzw. Kreditoren-Bereich stellt Ihnen das Modul Verbände eine umfassende Funktionalität für die Verarbeitung von Zentralregulierern und Verbänden zur Verfügung.

# Details:

- · Kontenübergreifende Auszifferung
- · OP-Verwaltung wahlweise auf dem
- Mitglieder- oder Verbandskonto
- · OP-Listen pro Verband
- · Automatisches Ausbuchen von Werbekostenzuschüssen, Delkredere etc.

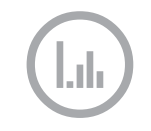

# MODUL KOSTENRECHNUNGS-AUSWERTUNG

Das Modul Kostenrechnungsauswertung ermöglicht Ihnen eine Erfassung von Kostenstellen, Kostenträgern oder Projekten direkt zum Beleg. Diese können Sie dann im Berichtswesen entsprechend auswerten. So stehen Ihnen neben Kostenarten-Saldenlisten, getrennt nach Kostenstellen, auch Betriebswirtschaftliche Auswertungen (BWA) pro Kostenstelle zur Verfügung. Durch Vorbelegung innerhalb der Sachkonten lassen sich die Kostenrechnungsinformationen leicht und sicher erfassen. Wenn Sie darüber hinaus Budgets verwalten möchten oder die Kosten durch Kostenartenverteilung oder Innerbetriebliche Leistungsverteilung verteilen wollen, benötigen Sie das Modul Controlling bzw. das Modul Kostenrechnung.

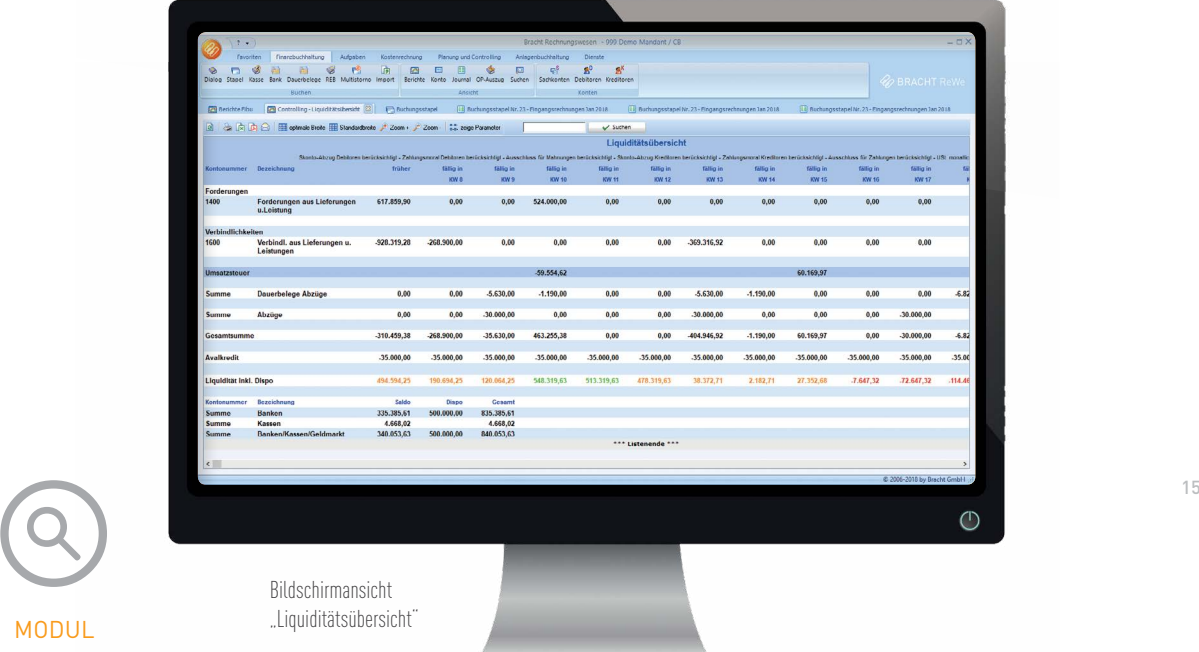

MODUL CONTROLLING FIBU

Mit dem Modul Controlling Fibu bekommen Sie eine detaillierte Liquiditätsübersicht mit Ampelfunktion. In dieser Übersicht sind gewichtete Forderungen und Verbindlichkeiten aus Lieferungen und Leistungen, Umsatzsteuerzahllasten sowie Forderungen und Verbindlichkeiten aus Vertragsverhältnissen enthalten. Es lassen sich Planzahlen und Budgets pro Sachkonto, auch für Folgejahre, hinterlegen. So sind Salden- und Budgetabgleiche über mehrere Jahre mit absoluter und prozentualer Abweichung möglich.

Für die Planung stehen Ihnen beliebig viele Planszenarien zur Verfügung. Durch Kopieren und Umwerten von Ist- und Planwerten lassen sich neue Planszenarien schnell erstellen. Zu-

sätzlich steht Ihnen die Funktion Hochrechnung und Revision zur Verfügung. Mittels der Funktion Hochrechnung lassen sich bereits nach einigen Monaten Werte für das gesamte Wirtschaftsjahr unter Berücksichtigung von selektierten Konten und Belegen hochrechnen.

Die Funktion Revision verteilt dagegen in Abhängigkeit von bereits verbrauchten Budgets das Restbudget auf die noch offenen Perioden des Wirtschaftsjahres. Die Forecastbetrachtung ergänzt im Laufe des Wirtschaftsjahres die Planwerte pro Periode mit Istwerten, sodass eine genaue Voraussage des Jahresergebnisses möglich wird. Cash-Flow-Betrachtungen runden den Leistungsumfang des Moduls ab.

- · Dynamische Liquiditätsbetrachtung und Zahlungsmittelübersicht nach Tagen, Kalenderwochen und Monaten
- · Cash-Flow-Analyse
- · Planzahlen und Budgets pro Sachkonto als Monats- oder Jahreswerte
- · zwei Nachträge
- · Kopieren und Umwerten von Ist- und Planwerten
- · Hochrechnung
- · Revision
- · Umfangreiche Vergleichs- und Forecast-Listen

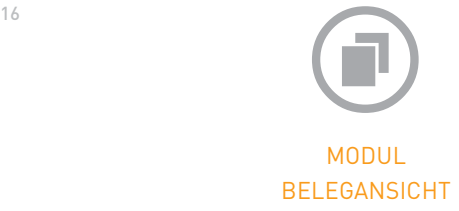

Das Modul Belegansicht ermöglicht den Zugriff auf gescannte Belege ohne aufwendiges und teures Archivsystem. Es werden verschiedene Formate, z.B. PDF, JPEG, TIFF, u.a. unterstützt. Die gescannten Belege und die Buchungen werden wahlweise über die Fremdbelegnummer oder über die Belegnummer verknüpft. Ein Barcodeaufdruck oder -aufkleber ist nicht notwendig.

Dadurch können auch die, seit den Erleichterungen durch das Steuervereinfachungsgesetz von 2011, zunehmend verbreiteten

elektronischen Rechnungen direkt gespeichert werden und sind unabhängig von ihrem Originalspeicherort in der Finanzbuchhaltung verfügbar.

Die Verzeichnisstruktur für die Ablage kann ebenfalls individuell nach Monaten, Jahren, Buchungsschema, etc. konfiguriert werden.

Also nur scannen und/oder speichern und schon kann der Beleg aus der Buchungsansicht eines Beleges direkt aufgerufen werden.

- · Integration von extern eingescannten Belegen
- · Frei konfigurierbare Verzeichnisstruktur
- · Unterstützung verschiedener Dateiformate, z.B. PDF, JPEG oder TIFF
- · Kein externes Archivsystem notwendig
- · Speichern einer elektronischen Rechnung reicht für den Zugriff

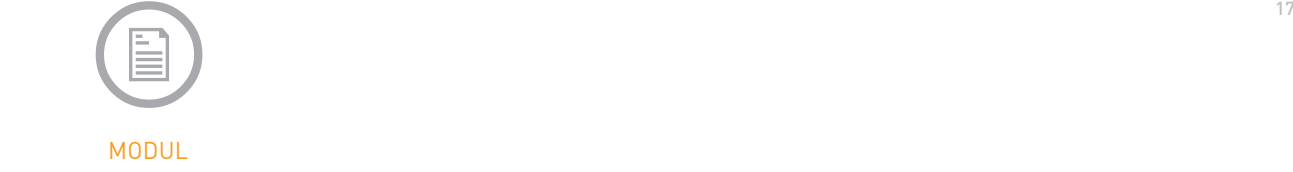

# INTEGRATION FREMDARCHIV

Das Modul Integration Fremdarchiv verknüpft die Bracht ReWe Finanzbuchhaltung mit Ihrem Archivsystem. So erfolgt aus der Belegansicht der Finanzbuchhaltung direkt der Aufruf des eingescannten Beleges.

Beim Einscannen der Belege kann wahlweise mit vorgedruckten Barcoderollen gearbeitet werden oder der Barcode bei der Erfassung auf einen Barcodedrucker ausgegeben werden.

Die Integration mit Ihrem Archivsystem erfolgt über einen Dienst, sodass ein manueller Im- und Export von Archivinformationen nicht notwendig ist.

Neben der Konfiguration der verschiedenen Dokumentensorten steht natürlich auch eine Einstellung des Archivierungszeitpunktes zur Verfügung. Damit bestimmen Sie ob ein Beleg im Rechnungseingangsbuch, aus der Erfassung oder erst bei Journalisierung archiviert werden soll.

Es werden verschiedene Standardarchivsysteme unterstützt, z.B. EasyArchiv, WinDream u.a.

- · Integration von extern eingescannten Belegen
- · wahlweise Verwendung von Barcoderollen oder Ausgabe auf Labelprinter
- · automatischer Austausch der Archivinformationen über einen Dienst
- · Unterstützung von verschiedenen Standardsystemen, z.B. EasyArchiv, WinDream u.a.

Bildschirmansicht "Report Designer"

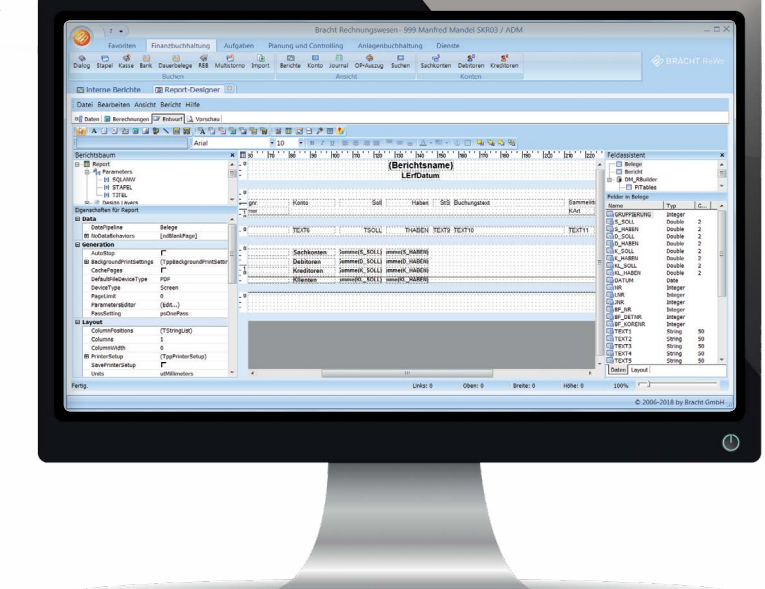

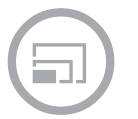

# MODUL WERTPAPIERVERWALTUNG

Das Modul Wertpapierverwaltung ermöglicht die Verwaltung Ihrer Wertpapiere in verschiedenen Depots. Bei der Depotbewertung und der daraus resultierenden Buchungsübergabe in die Finanzbuchhaltung wird das strenge Niederstwertprinzip beachtet. Es stehen diverse Berichte wie Depotbestandliste und Bewegungslisten mit Detailinformationen zur Verfügung.

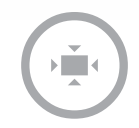

# MODUL REPORT DESIGNER

Mit dem Modul Report Designer lassen sich die umfangreichen Auswertungen des Standards noch erweitern. So können vorhandene Berichte mit zusätzlichen Feldern oder neuen Selektions- und Sortierkriterien erstellt werden. Es lassen sich auch völlig neue Berichte erstellen.

Das Modul Report Designer steht neben der Finanzbuchhaltung auch in den Bereichen Kostenrechnung und Anlagenbuchhaltung zu Verfügung.

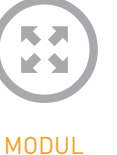

FACTORING

Das Modul Factoring ermöglicht den Import von Factoring-Abrechnungen und die automatische Verbuchung von Zahlungseingängen, Gebühren und Zinsen. Für einen guten Überblick stehen Berichte pro Factoring-Bank zur Verfügung.

# DETAILS:

· Automatische Verbuchung durch Import · OP-Liste pro Factoring-Bank

# $\bullet$  19  $\bullet$  19  $\bullet$  MODUL KONSOLIDIERUNG

Das Modul Konsolidierung ermöglicht Ihnen eine quotale-, mehrstufige oder Gesamtkonsolidierung. So können Sie schnell und einfach Ihre Mandanten in einem oder mehreren Konsolidierungsmandanten zusammenführen. Dank der Flexibilität der Software können auch unterschiedliche Kontenrahmen oder Kontenpläne des Ursprungsmandaten verarbeitet werden. Für die Konsolidierung ist auch der Import extern geführten Buchhaltungen möglich und das sogar mit abweichender Währung (optional) bei ausländischen Tochterunternehmen. Zusätzlich kann auch eine Voranmeldung für eine umsatzsteuerliche Organschaft erstellt werden ohne in jedem Einzelmandanten eine Umsatzsteuervoranmeldung erstellen zu müssen. Bei vorhandenem Modul Controlling ist auch die Erstellung einer konsolidierten Liquiditätsbetrachtung ohne Inner-Company-Umsätze möglich.

#### DETAILS:

- · Gesamtkonsolidierung
- · Mehrstufige Konsolidierung
- · Quotale Konsolidierung
- · Erstellung konsolidierte UStVa für umsatzsteuerliche Organschaften
- · Nachweislisten für alle Buchungen
- · Automatisierte oder manuelle Verrechnungsbuchungen im Konsolidierungsmandanten
- · Konsolidierte Liquiditätsbetrachtung ohne Inner-Company-Umsätze

# Kostenrechnung

# Für die exakte Zuordnung von Kosten und Erträgen

# 20 KOSTENRECHNUNG

# Welche Kosten sind wo angefallen?

Die Bracht ReWe Kosten- und Leistungsrechnung unterstützt Sie in allen Belangen der Kostenrechnung. Egal, ob als Vollkostenrechnung oder Teilkostenrechnung, flexible Plankostenrechnung oder mehrstufige Deckungsbeitragsrechnung: Die Bracht ReWe ist das ideale Werkzeug. Durch einen hohen Grad von Automatisierungen und Verknüpfungen lassen sich individuelle Anforderungen schnell und effizient realisieren.

Zusätzlich lassen sich Werte, die für die Kostenartenverteilung und die Innerbetriebliche Leistungsverrechnung notwendig sind, über das optionale Modul BDE schnell und effizient in die Kostenrechnung übernehmen.

# KOSTENARTEN

# Welche Kosten fallen an?

Die Kostenart bildet die Basis Ihrer Kostenrechnung. Durch Einstellungen zur Erfassung werden die Kosten sicher und effizient direkt in der Belegerfassung ermittelt. Durch die unterschiedliche Art der Kostenarten, z.B. Einzel- oder Gemeinkosten wird die weitere Verarbeitung gesteuert.

# DETAILS

- · Kostenartennummer max. 8-stellig
- · Vorschläge von Kostenstellen, Kostenträgern und Projekten für die Erfassung
- · Speicherung von zulässigen Kostenstellen, Kostenträgern und Projekten
- · Zuordnung beliebig vieler Bereiche für Auswertungen
- · Berichtsauswertungen direkt aus dem Kostenartenstamm
- · Unterteilung in Einzel- und Gemeinkosten
- · Getrennte Darstellung von fixen und variablen Kosten
- · Zuordnung individueller Dokumente

# KOSTENSTELLEN

### Wo sind die Kosten angefallen?

Die Kostenstelle ist der Ort, wo sich ihre Kosten nach dem Verursachungsprinzip sammeln. Neben der Bildung einer Kostenstellen-Hierarchie können durch die Zuordnung zu beliebigen Bereichen Kostenbereiche definiert und ausgewertet werden.

Wahlweise können Verteilmengen oder Basisschlüssel in der Vorkostenstelle zugeordnet werden, um Art und Umfang der Verteilung zu definieren. Durch Hinterlegen von Kontierungsinformationen, die aus der Erfassung aufrufbar sind, ist die korrekte Zuordnung von Kosten innerhalb der Belegerfassung problemlos möglich.

# DETAILS

- · Kostenstellennummer max. 10-stellig
- · Vor-, Haupt- und Verwaltungskostenstellen
- · Zuordnung beliebig vieler Bereiche für Auswertungen
- · Berichtsauswertungen direkt aus dem Kostenstellenstamm
- · Planwerte pro Kostenstelle und Planszenario

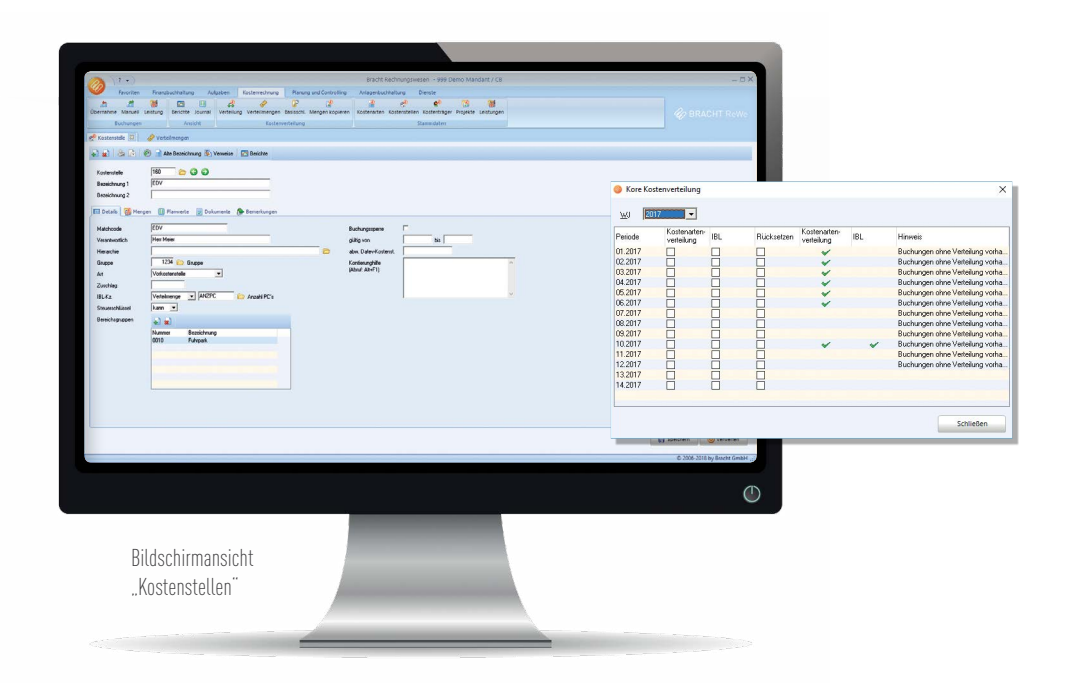

# KOSTENTRÄGER 21

Zur Ermittlung des Deckungsbeitrages stehen Kostenträger zur Verfügung. Diese können wahlweise als Artikel (z.B. bei einer Serienfertigung), oder als Auftrag (z.B. bei einer Einzelfertigung) konfiguriert werden.

Durch Zuordnung zu beliebigen Bereichen lassen sich z.B. auch ganze Warengruppen auswerten. Berichte sowie die erfassten Mengen und die Planwerte pro Kostenträger können direkt aus dem Kostenträgerstamm eingesehen oder gedruckt werden.

# DETAILS

- · Kostenträgernummer max. 12-stellig
- · Zuordnung beliebig vieler Bereiche für Auswertungen
- · Berichtsauswertungen direkt aus dem Kostenträgerstamm
- · Planwerte pro Kostenträger und Planszenario
- · Gültigkeitszeitraum
- · Zuordnung individueller Dokumente

# PROJEKTE

Als weitere Dimension der Kosten-und Leistungsrechnung steht das Projekt zur Verfügung. Hier werden zusätzlich zu den Kostenträgern sachlich oder zeitlich begrenzte Sachverhalte ermittelt. Ähnlich den Kostenträgern lassen sich auch in den Projekten Bereichszuordnungen erstellen, die die notwendige Übersicht bei den Auswertungen ermöglichen.

# DETAILS

- · Projektnummer max. 12-stellig
- · Zuordnung beliebig vieler Bereiche für Auswertungen
- · Berichtsauswertungen direkt aus dem Projektstamm
- · Planwerte pro Projekt und Planszenario
- · Gültigkeitszeitraum
- · Zuordnung individueller Dokumente

### **LEISTUNGEN**

Um die Leistungen der Kostenstellen für Kostenträger zu erfassen, können Leistungen definiert werden. Diese können auch mit verschieden Preisen hinterlegt werden.

Durch die Erfassung wird die Kostenstelle entlastet und der Kostenträger belastet. Nach der Erfassung der Leistungen zeigt sich durch Über- oder Unterdeckung der Kostenstelle und des Kostenträgers, ob die Kalkulation stimmt oder nicht. Natürlich lassen sich die Leistungen auch in individuelle Berichtssteuerungen integrieren, sodass vielfältige Auswertungen zur Verfügung stehen.

# VERTEILUNG OHNE AUFWAND

Durch den Aufbau der Funktion Verteilung als Workcenter lässt sich selbst ein ganzes Jahr mit Kostenartenverteilung und Innerbetrieblicher Leistungsverrechnung mit wenigen Klicken verteilen. Falls neue Belege für bereits verteilte Perioden erfasst werden, erfolgt ein Hinweis in der Verteilungsübersicht. Stellt man z.B. nach einigen Monaten fest, dass ein Verteilungsschlüssel falsch hinterlegt wurde, kann dieser korrigiert werden und rückwirkend eine erneute Verteilung gestartet werden

#### Kostenrechnung

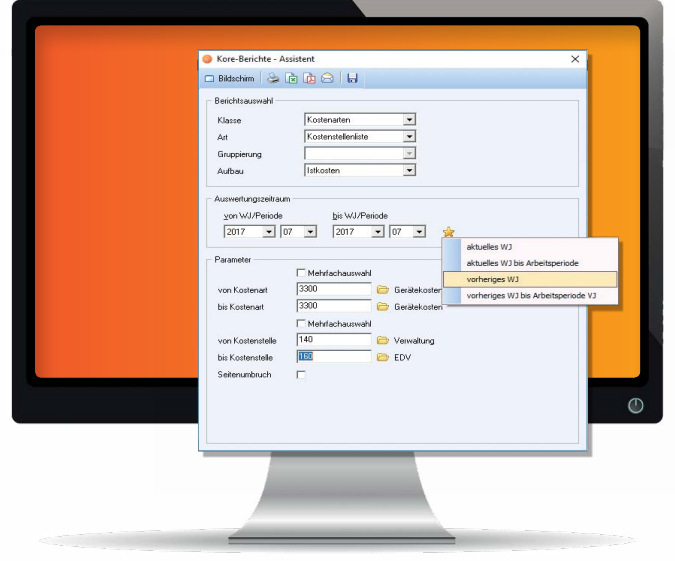

### 22 KOSTENARTENVERTEILUNG

Um Kosten möglichst genau und gleichzeitig effizient auf den richtigen Kostenstellen zu erfassen, stellt die Software eine Kostenartenverteilung zur Verfügung. Mit Hilfe der KAV werden Kostenarten nach verschiedenen Schlüsseln, z.B. nach Umsatz, Anzahl Mitarbeiter oder Quadratmeter verteilt.

# DETAILS:

- · Verteilung nach Basisschlüsseln
- · Verteilung nach Verteilmengen
- · Integration der BDE-Werte mit
- · Formeln
- · Flexible Gültigkeitszeiträume für
- · Werte und Verteilungen
- · Übersicht Verteilung

# **BERICHTSASSISTENT**

Berichte der Kostenrechnung können zusätzlich zum normalen Berichtsaufruf mittels eines Assistenten generiert werden. Dadurch können mehr als 200 verschiedene Berichte dynamisch generiert werden, die dann wahlweise auf dem Bildschirm oder auf dem Drucker ausgegeben werden können. Zusätzlich steht ein Export als PDF oder Microsoft® Excel®-, bzw. OpenOffice Calc-Datei zur Verfügung.

# DETAILS:

- · Mehr als 200 verschiedene Listen stehen bereits im Standard zur Verfügung.
- · Istkosten (variabel/fix)
- · Planvergleiche
- · Monatsvergleiche
- · Jahresvergleiche
- · Budgets
- · Individuelle Berichtssteuerungen
- · Dynamische Bereichslisten
- · Drill-Down von Einzelnachweisen bis in den Fibu-Beleg
- · Alle Listen sind auch Wirtschaftsjahr
- übergreifend aufrufbar.

# INNERBETRIEBLICHE LEISTUNGSVERRECHNUNG (IBL)

Viele Bereiche eines Betriebes erbringen Leistungen für andere Teile eines Unternehmens. Diese Leistungen werden im Rahmen der Innerbetrieblichen Leistungsverrechnung in Form einer Umlage nach verschieden Kriterien, z.B. nach geleisteten Stunden oder erbrachte Produktion verteilt.

## DETAILS:

- · Verteilung nach Basisschlüsseln
- · Verteilung nach Verteilmengen
- · Integration der BDE-Werte mit Formeln
- · Flexible Gültigkeitszeiträume für Werte und Verteilungen
- · Übersicht Verteilung

# Module Kostenrechnung

# Leistungsstarke Tools

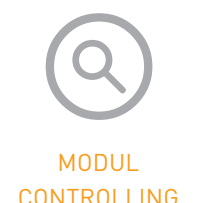

Zusätzlich zu dem Leistungsumfang des Moduls Controlling Fibu lassen sich Planzahlen und Budgets pro Kostenstelle, Kostenträger und Projekt hinterlegen. So sind Salden- und Budgetabgleiche über mehrere Jahre mit absoluter und prozentualer Abweichung möglich. Für die Planung stehen Ihnen beliebig viele Plan-Szenarien zur Verfügung. Durch Kopieren und Umwerten von Ist- und Planwerten lassen sich neue Plan-Szenarien schnell erstellen.

Die Planwerte der Kostenrechnung lassen sich durch einen Mausklick verdichtet pro Kostenart auf die jeweiligen Sachkonten kopieren. Zusätzlich steht Ihnen die Funktion Hochrechnung und Revision zur Verfügung. Mittels der Funktion Hochrechnung lassen sich bereits nach einigen Monaten Werte für das gesamte

Wirtschaftsjahr unter Berücksichtigung von selektierten Kostenarten und Kostenstellen hochrechnen.

Die Funktion Revision verteilt dagegen in Abhängigkeit von bereits verbrauchten Budgets das Restbudget auf die noch offenen Perioden des Wirtschaftsjahres.

# DETAILS:

- · Planzahlen und Budgets pro Kostenstelle, Kostenträger und Projekte als Monats-oder Jahreswerte
- · zwei Nachträge
- · Kopieren und Umwerten von Ist- und Planwerten
- · Hochrechnung
- · Revision
- · Umfangreiche Vergleichsund Forecast- Listen
- · Verdichtung von Planwerten der Kostenrechnung auf Sachkonten

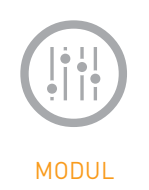

**BDF** 

Mit dem Modul BDE ist die Erfassung von Betriebsdaten, wie Produktionsmengen, Energieverbräuchen oder ähnlichen Werten wesentlich vereinfacht. Mittels Produktionsschemata werden die einzelnen Produktionen zusammen erfasst. Hierbei gibt es Sicherheitschecks wie prozentuale Abweichung zum Vormonat oder gültige Wertebereiche, um die Erfassung nicht nur effizient sondern auch sicher zu machen. Die Werte aus der BDE, die natürlich auch aus dem Import einer Datei kommen können, werden nun in der Kostenrechnung mit den Verteilmengen verknüpft. So kann eine Zahl, die im Laufe der Produktion mehrfach vorkommt, mit einer einmaligen Erfassung in der BDE mehrfach verschieden Verteilmengen zugeordnet werden. Zusätzlich lassen sich hierbei auch Formeln verwenden, um die übernommenen Werte zu gewichten.

# Anlagebuchhaltung

# Das ideale Werkzeug zur Verwaltung Ihrer Anlagegüter

Die Bracht ReWe Anlagenbuchhaltung ist das ideale Werkzeug zur Verwaltung Ihrer Anlagegüter.

Es verschafft Ihnen den Überblick über alle Wirtschaftsgüter, wahlweise am Bildschirm, als Ausdruck oder als Microsoft® Excel®- bzw. OpenOffice Calc-Export. Sämtliche Abschreibungsarten sind darstellbar und können nach Steuerrecht, Handelsrecht oder kalkulatorisch getrennt, verwaltet werden.

Die Bildung und Verwaltung von Abschreibungspools für geringwertige Wirtschaftsgüter ist anwenderfreundlich und umfassend umgesetzt. Die unterschiedliche Behandlung von alten GWG´s (mit Sofortabgang) und die Behandlung der aktuellen GWG´s (mit Sofortabschreibung) ist natürlich parallel möglich. Wirtschaftsgüter, die sich im Bau befinden oder geleast werden, können ebenfalls erfasst werden, um Ihnen einen Gesamtüberblick Ihres Inventars zu ermöglichen.

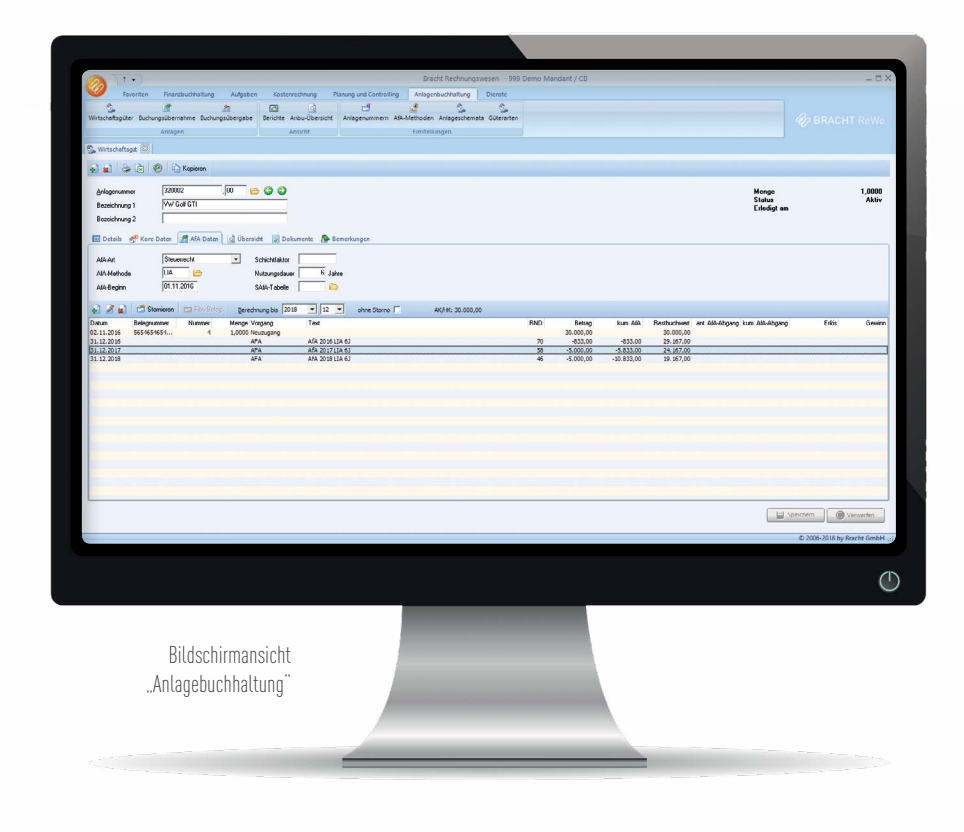

# IHR INFORMATIONS-COCKPIT

Im Wirtschaftsgut sehen Sie alle Informationen auf einen Blick. Außer den normalen Stammdaten wie Bezeichnung, Seriennummer, Lieferant, Versicherungsdetails und Anlagekonto haben Sie alle AfA-relevanten Daten auf einem Bildschirm: Neben der Nutzungsdauer, dem AfA-Beginn, der AfA Methode und weiteren Informationen sehen Sie alle Bewegungen des Wirtschaftsgutes, selektierbar nach Wirtschaftsjahren und Perioden.

Hier können Sie auch direkt weitere Bewegungen wie Teilzugänge, Gutschriften, Teil- und Vollumbuchungen sowie Teil- und Vollabgänge erfassen. In der Übersicht können Sie die zukünftige Entwicklung des Wirtschaftsgutes sehen. Natürlich können Sie auch ein komplettes Stammdatenblatt mit allen Details und den bisherigen Bewegungen pro Wirtschaftsgut ausdrucken.

#### DAS WIRTSCHAFTSGUT: THE REFASSUNG: EINFACH EINFACH ausgeben. In der Bildschirm-

Mittels vordefinierter Anlageschemata, die alle wichtigen Informationen, wie Nutzungsdauer, Abschreibungsmethode, etc. enthalten, können Anlagegüter einfach und sicher erfasst werden. Lediglich die Auswahl des Anlageschemas z.B. PKW, Software oder Computer ist hier notwendig und das Anlagegut wird – ergänzt mit den Informationen aus dem erfassten Finanzbuchhaltungsbeleg – einfach und schnell gespeichert.

# **BERICHTE**

Es steht Ihnen eine große Anzahl an umfassenden Berichten zur Verfügung. So gehören Anlagespiegel, Inventarlisten, Abschreibungslisten oder eine Liste der gebuchten Afa, natürlich mit monatlichen Werten, sowie viele weitere Listen zum Leistungsumfang. Sämtliche Listen lassen sich für alle Wirtschaftsjahre wahlweise drucken, zu Microsoft® Excel® oder OpenOffice Calc exportieren, als PDF ausgeben oder auf den Bildschirm

ausgeben. In der Bildschirmdarstellung steht Ihnen auch eine Volltextsuche innerhalb der Berichte zur Verfügung.

## VOLLSTÄNDIGE INTEGRATION

Schon in der Finanzbuchhaltung werden im Sachkonto die notwendigen Verknüpfungen zur Anlagenbuchhaltung hinterlegt. Belege der Finanzbuchhaltung werden automatisch zu Buchungsvorlagen in der Anlagenbuchhaltung. Umgekehrt werden Anbu-Buchungen (z.B. AfA) inklusive der Kostenrechnungsinformationen in die Finanzbuchhaltung übergeben.

# VORAUSSCHAUEN

Zusätzlich zu den Berichten errechnet Ihnen die Anlagenbuchhaltung auch eine Entwicklung Ihres Anlagebestandes und der daraus resultierenden Abschreibung für beliebig viele Jahre und unterstützt Sie damit effizient bei Ihrer mittel- und langfristigen Planung.

# Finanzbuchhaltung speziell für soziale Einrichtungen

Module für Vereine, Stiftungen, Sozial- und Pflegeeinrichtungen

Die Bracht ReWe ist bestens für den Einsatz in Werkstätten für Menschen mit Behinderung, Stiftungen, gemeinnützigen GmbH sowie für Pflegeeinrichtungen vorbereitet. So gibt es neben den entsprechenden Kontenrahmen (SKR-45 u. SKR-49) viele Zusatzfunktionen, die speziell im Bereich sozialer und gemeinnütziger Einrichtungen benötigt werden.

Zahlreiche Testate, Zertifikate und Zulassungen geben Ihnen die Sicherheit einer etablierten, innovativen Softwarelösung. Sozial, kompetent und partnerschaftlich: Wir legen Wert auf Dialog, Transparenz und Qualität und leben unsere Ideale zusammen mit unseren Kunden.

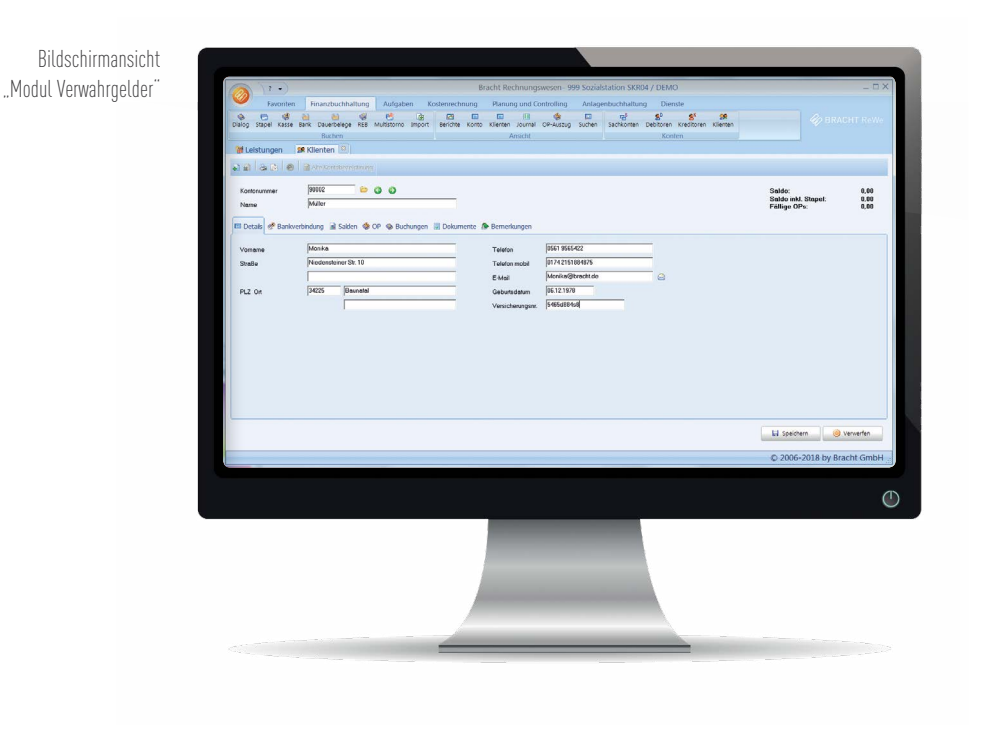

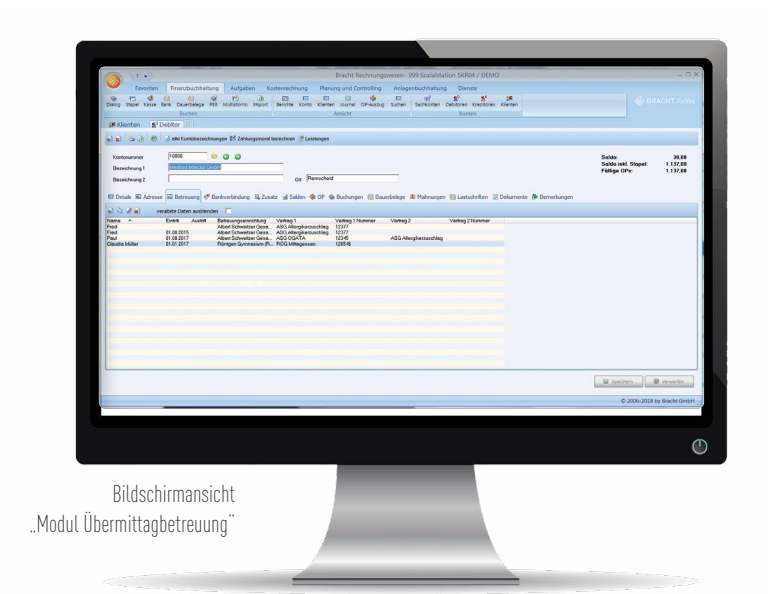

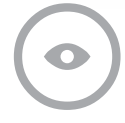

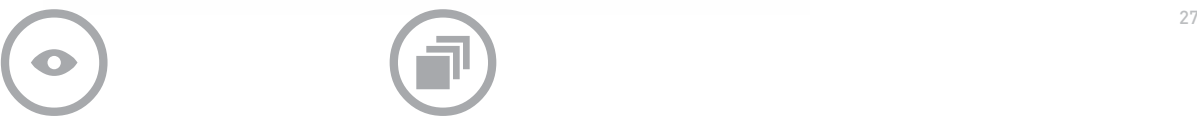

# MODUL VERWAHRGELDER

Mit dem Modul Verwahrgelder können Sie Verwahrgeldkassen und Verwahrgeldkonten für Bewohner oder Klienten verwalten. Hierfür stehen Ihnen neben den normalen Personenkonten extra Klienten-, bzw. Bewohnerkonten zur Verfügung. So können alle Bewegungen pro Bewohner/Klient erfasst werden und es steht jederzeit eine Liste der Offenen Posten, bzw. ein Kontoauszug pro Bewohner/Klient zur Verfügung. In der Hauptbuchführung werden die Belege saldiert in einem Konto Fremdgelder dargestellt.

# DETAILS:

- · Führen von Verwahrgeldkassen
- und –konten
- · Separate Klienten bzw. Bewohnerkonten

# MODUL ÜBERMITTAGBETREUUNG

Speziell für Betreuungsvereine gibt es das Modul Übermittagbetreuung. Hier können Sie z. B. die kompletten Stammdaten der Eltern und der Kinder anlegen. Diese werden mit verschiedenen Verträgen (Leistungen) und Einrichtungen (Schulen) verknüpft und bilden so die Grundlage Ihrer Abrechnungen und Lastschrifteinzüge. Gleichzeitig werden die hieraus resultierenden Erlösbuchungen generiert und verbucht. Die Notwendigkeit eines separaten Verwaltungsprogrammes entfällt, da alle Funktionen in diesem Modul der Finanzbuchhaltung abgebildet sind. Zum Auswerten stehen verschiedene Listen pro Einrichtung, etc. zur Verfügung.

# DETAILS:

- · Stammdaten der Eltern mit Kontaktdaten
- · Zuordnung der Kinder zu verschiedenen Einrichtungen
- · Verträge auch mit Kostenstaffeln (bei
- mehreren Kindern pro Einrichtung) möglich
- · Stammdatenlisten pro Einrichtung
- · Automatische Erzeugung der Erlösbuchungen
- · Automatische Erstellung von Lastschriften

# Übersicht Funktionen

# Lückenlos praktikabel

## 28 MEHRJAHRESKONZEPT

- · Beliebig viele Wirtschaftsjahre mit je 14 Buchungsperioden
- · Rumpfwirtschaftsjahre und abweichende Wirtschaftsjahre möglich

# INTEGRATION MICROSOFT® OFFICE/OP

- · Export aller Berichte, sowie Konto- und OP-Auszüge nach Excel®, bzw. Calc
- · Versand von E-Mails und Aufruf von Homepages

# BENUTZERRECHTEVER-WALTUNG/SICHERHEIT

- · Mandantenspezifische umfassende Rechtevergabe pro Benutzer und Benutzergruppe
- · Berechtigung für einzelne Berichte konfigurierbar
- · Protokollierung fast aller Änderungen auf Datenbankebene.

# BUCHEN IM DIALOG ODER STAPEL

- · Anzeige aktueller Salden, auch in Stapeln
- · Stapelbuchungen sind sofort in allen Auswertungen verfügbar
- · Aufrufen, Anlegen und Ändern von Konten, Zahlungskonditionen, Kostenstellen, u.v.m. direkt aus der Erfassung
- · Vordefinierbare Kontierungstexte
- · Stornofunktionen, auch für komplette Stapel
- · Ändern des Beleges
- · Journalanzeige, Buchungen und Offene Posten
- · Direkte Erfassung von Kostenarten, -stellen, -trägern und Projekten (optional)
- · Automatische Abgrenzungsbuchungen für periodengerechte Zuordnung
- · Buchung von Personenkonto an Personenkonto
- · Beliebig viele Ausbuchungsfälle
- · Kontierungshilfe und Popup-Texte während der Erfassung
- · Dauerbelege für periodisch wiederk. Buchungen
- · Multistorno, d. h. automatisches Stornieren von selektierten Belegen
- · Hohe Erfassungssicherheit durch Benutzerberechtigungen, Vorkonfiguration von Konten und Gültigkeitsüberprüfungen
- · Erfassung von Anzahlungsrechnungen mit automatischer Umbuchung bei Zahlung und Schlussrechnung Suche
- · Jahres- und Kontenübergreifende Beleg-und OP-Suche

# SUCHE ÜBER ALLE BELEGFELDER

· Jahres- und Kontenübergreifende Beleg- und OP-Suche

# **SACHKONTEN**

- · Kontonummer max. ax. 8-stellig
- · Sachkonten als OP-Konten (z.B. für Geldtransit)
- · Permanente aktuelle Saldenvorträge
- · Zugriff auf Buchungen und Dauerbelege direkt aus den Stammdaten
- · Erfassungshilfen
- · Automatische Darlehensverzinsung

# PERSONENKONTEN

- · Kontonummer max. 12-stellig alpha-numerisch
- · Freie Zuordnung von Sammelkonten
- · Gemischtes Kontokorrent mit automatischer Verrechnung
- · Verbandszuordnung (optional)
- · Abweichendes Zahlkonto für Factoring
- · Individuelle Zuordnung von Mahnsteuerungen
- · Funktion "Diverse Konten"
- · Alle Buchungen, Offene Posten und Auszifferungen per Drill-Down erreichbar
- · Kreditlimit, Zahlungsmoral und Zahlungstrend
- · Adressdaten mit allen Ansprechpartnern,

Telefon- und Telefax-Durchwahlen, sowie in Mahnen von Diversen" Kunden ist als Son Telefon- und Telefax-Durchwahlen, sowie 29 E-Mail- und Internet- Adressen

- · Doublettensuche
- · Prüfung der Gültigkeit von Umsatzsteueridentnummern direkt aus der Stammdatenmaske
- · Mehrere Bankverbindungen pro Personenkonto
- · Aktualisierung der deutschen Bankverbindun-
- gen durch Updates der Deutschen Bundesbank
- · Mahn- und Zahlungshistorie
- · Verknüpfung mit externen

# OFFENE-POSTEN-VERWALTUNG

- · OP-Kontoauszug
- · OP-Listen/Stichtagslisten
- · OP-Stichtagslisten für Wirtschaftsprüfer
- · automatisierte Massenauszifferung
- · Fälligkeits- und Zahlungsübersicht
- · OP-Ausgleichslisten
- · Auszifferungsnachweis
- · Gemischtes Kontokorrent

# INDIVIDUELLES MAHNWESEN

- · Maximal 9 Mahnstufen
- · Mahnlimit pro OP und Mahnung
- · Mahnzinsen und -kosten pro Mahnstufe
- · Mehrsprachige Texte konfigurierbar
- · Mahnen von "Diversen" Kunden
- · Zurücksetzen und Wiederholen eines durchgeführten Mahnlaufes möglich
- · Ausschluss oder Hinzufügen von OPs
- · Automatisierter Inkasso-Ablauf und separate Verwaltung der Inkassofälle
- · Mahnung per Brief, E-Mail oder Fax
- · Separate Erinnerungsschreiben z.B. bei unberechtigtem Skontoabzug

# ZAHLUNGS- UND LASTSCHRIFTVERKEHR

- · Manuelle Zahlungen oder automatisierte Zahlungsvorschläge
- · Hinzufügen und Ausschließen von Offenen Posten und Konten
- Automatische Zahlungen an "Diverse"
- · Überweisung von Debitoren-Gutschriften
- · Akontozahlungen
- · Projektzahlungen/Anzahlungen
- · Ändern von Skonto-Betrag und Skonto-Frist
- · Zahlungsavis mit detaillierten Angaben
- · Aufteilung des Zahlbetrages auf mehrere Banken
- · Zahlung per Scheck oder SEPA-Datei

# GoBD-EXPORT L

· Selektiver Export aller relevanten Daten im IDEA-Format

# UMSATZSTEUER-VORANMELDUNG

- · Meldung per ELSTER
- · Dauerfristverlängerung per ELSTER
- · detailliertes Protokoll inkl. Verprobung

# ZUSAMMENFASSENDE MELDUNG

- · Meldung der EU-Umsätze per ELSTER
- · detailliertes Protokoll

(Fortsetzung Seite 30)

# 30 BERICHTSWESEN

- · Bilanzen, Vorjahres- u. Bewegungsbilanzen
- · E-Bilanz
- · BWA, Jahresvergleiche
- · Sachkonten Summen- und Saldenlisten
- · Sachkonten OP-Listen
- · Debitoren Summen- und Saldenlisten
- · Debitoren OP und OP-Stichtagslisten
- · Kreditoren Summen- und Saldenlisten
- · Kreditoren OP und OP-Stichtagslisten
- · Fälligkeitsübersichten
- · Liquiditätsübersichten (optional)
- 
- möglichkeiten
- 
- 
- 
- 
- 
- 
- · Debitoren Inkassoliste
- · Umfangreiche Selektions- und Sortier-

# **KASSENBUCH**

- · permanente Prüfung auf negativen Kassenbestand
- · frei definierbare Buchungstexte inkl. Kontierung
- · Kontierungshilfe für Buchungstexte
- · Druck von Ein- und Ausgabebelegen
- · Kassenprüfung inkl. Protokoll-Druck
- · historisches Kassenbuch

# MODUL RECHUNUGSEINGANGSBUCH

- · Beleg-Teilerfassung mit Zahlungssperre
- · Zuordnung von Aufgaben zu den Belegen auf Mitarbeiter- und Abteilungsebene
- · "Belege im Umlauf"-Listen nach umfangreichen Kriterien
- · Modul Auslandszahlungsverkehr
- · Erfassung von SWIFT- und IBAN-Nummer
- · Zahlungen außerhalb der Staaten des SEPA-Geltungsbereichs

# MODUL IMPORT BANKAUSZÜGE

- · automatisierte Verarbeitung von Bankauszugsdateien (MT-940)
- · Hinterlegung von Buchungsvorschriften

# MODUL WÄHRUNG

- · Verwaltung beliebig vieler Währungen
- · Erfassung von Eingangs- und Ausgangsbelegen in Fremdwährung
- · automatische Umrechnung in Buchhaltungswährung
- · automatische Buchung von Währungsdifferenzen
- · Führen von Bank- und Kassenkonten in Fremdwährung
- · Mahnungen in Fremdwährung
- · Automatischer Import von Währungskursen

www.brachtsoftware.de